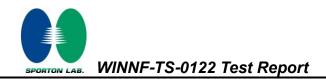

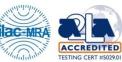

# WINNF-TS-0122 Test Report

| APPLICANT    | Netcomm Wireless Pty Ltd     |  |  |
|--------------|------------------------------|--|--|
| EQUIPMENT    | CBRS 5G Cat B Outdoor CPE    |  |  |
| BRAND NAME   | Casa Systems                 |  |  |
| MODEL NAME   | CFW-2832                     |  |  |
| FCC ID       | XIA-CFW2832                  |  |  |
| REFERENCE    | WINNF-TS-0122 Version V1.0.2 |  |  |
| RF INTERFACE | NR n48                       |  |  |

The product was received on Jul. 19, 2022 and testing was performed from Jul. 27, 2022 to Sep. 06, 2022. We, Sporton International (USA) Inc., would like to declare that the tested sample has been evaluated in accordance with the test procedures given in WINNF-TS-0122 Version V1.0.2 and has been in compliance with the applicable technical standards.

The test results in this report apply exclusively to the tested model / sample. Without written approval from Sporton International (USA) Inc., the test report shall not be reproduced except in full.

Nil Kao

Approved by: Neil Kao Sporton International (USA) Inc. 1175 Montague Expressway, Milpitas, CA 95035

TEL: 408 9043300

Page Number: 1 of 51Issue Date: Sep. 28, 2022Report Version: 01

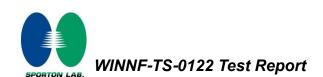

# Table of Contents

|       | Contents 2                                                                           |     |
|-------|--------------------------------------------------------------------------------------|-----|
|       | History4                                                                             |     |
| Adm   | nistration Data5                                                                     |     |
| 1.1   | Testing Laboratory5                                                                  |     |
| 1.2   | Applicant5                                                                           |     |
| 1.3   | Manufacturer5                                                                        |     |
| Gene  | ral Information6                                                                     |     |
| 2.1   | Description of Equipment Under Test (EUT)6                                           |     |
| 2.2   | Protocol Test Summary7                                                               |     |
| 2.3   | Time test for getting Grant Summary9                                                 |     |
| 2.4   | Support Equipment9                                                                   |     |
| 2.5   | Test Equipment List9                                                                 |     |
| Meas  | urement Environment10                                                                |     |
| 3.1   | Test configuration without Domain Proxy11                                            |     |
| 3.2   | Standards12                                                                          |     |
| 3.3   | Protocol test procedure12                                                            |     |
| 3.4   | Time test for getting Grant Procedure12                                              |     |
| Proto | ocol Test Results13                                                                  |     |
| 4.1   | [WINNF.FT.C.REG.1] Multi-Step registration13                                         |     |
| 4.2   | [WINNF.FT.C.REG.5] Single-Step registration for CBSD with CPI signed data14          |     |
| 4.3   | [WINNF.FT.C.REG.8] Missing Required parameters (responseCode 102)15                  |     |
| 4.4   | [WINNF.FT.C.REG.10] Pending registration (responseCode 200)16                        |     |
| 4.5   | [WINNF.FT.C.REG.12] Invalid parameter (responseCode 103)17                           |     |
| 4.6   | [WINNF.FT.C.REG.14] Blacklisted CBSD (responseCode 101)18                            |     |
| 4.7   | [WINNF.FT.C.REG.16] Unsupported SAS protocol version (responseCode 100)19            |     |
| 4.8   | [WINNF.FT.C.REG.18] Group Error (responseCode 201)20                                 |     |
| 4.9   | [WINNF.FT.C.GRA.1] Unsuccessful Grant responseCode=400 (INTERFERENCE)21              |     |
| 4.10  | [WINNF.FT.C.GRA.2] Unsuccessful Grant responseCode=401 (GRANT_CONFLICT)22            |     |
| 4.11  | [WINNF.FT.C.HBT.1] Heartbeat Success Case (first Heartbeat Response)23               |     |
| 4.12  | [WINNF.FT.C.HBT.3] Heartbeat responseCode=105 (DEREGISTER)25                         |     |
| 4.13  | [WINNF.FT.C.HBT.4] Heartbeat responseCode=500 (TERMINATED_GRANT)26                   |     |
| 4.14  | [WINNF.FT.C.HBT.5] Heartbeat responseCode=501 (SUSPENDED_GRANT) in First Heartbeat   |     |
| Resp  | ponse27                                                                              |     |
| 4.15  | [WINNF.FT.C.HBT.6] Heartbeat responseCode=501 (SUSPENDED_GRANT) in Subsequent Heartb | bea |
| Resp  | oonse28                                                                              |     |

WINNF-TS-0122 Test Report

PORTON LAB

5.

6.

| 4.16 | [WINNF.FT.C.HBT.7] Heartbeat responseCode=502 (UNSYNC_OP_PARAM)                          | 30   |
|------|------------------------------------------------------------------------------------------|------|
| 4.17 | [WINNF.FT.C.HBT.9] Heartbeat Response Absent (First Heartbeat)                           | 31   |
| 4.18 | [WINNF.FT.C.HBT.10] Heartbeat Response Absent (Subsequent Heartbeat)                     | 32   |
| 4.19 | [WINNF.FT.C.MES.1] Registration Response contains measReportConfig                       | 33   |
| 4.20 | [WINNF.FT.C.MES.3] Grant Response contains measReportConfig                              | 35   |
| 4.21 | [WINNF.FT.C.MES.4] Heartbeat Response contains measReportConfig                          | 37   |
| 4.22 | [WINNF.FT.C.RLQ.1] Successful Relinquishment                                             | 39   |
| 4.23 | [WINNF.FT.C.DRG.1] Successful Deregistration                                             | 40   |
| 4.24 | [WINNF.FT.C.SCS.1] Successful TLS connection between UUT and SAS Test Harness            | 41   |
| 4.25 | [WINNF.FT.C.SCS.2] TLS failure due to revoked certificate                                | 42   |
| 4.26 | [WINNF.FT.C.SCS.3] TLS failure due to expired server certificate                         | 43   |
| 4.27 | [WINNF.FT.C.SCS.4] TLS failure when SAS Test Harness certificate is issued by an unknown | CA44 |
| 4.28 | [WINNF.FT.C.SCS.5] TLS failure when certificate at the SAS Test Harness is corrupted     | 45   |
| 4.29 | [WINNF.PT.C.HBT] UUT RF Transmit Power Measurement                                       | 46   |
| Resu | Ilt of Time test for getting Grant                                                       | 48   |
| 5.1  | 1 second within any 10-second period                                                     | 48   |
| 5.2  | 10 seconds within any 300-second period                                                  | 49   |
| 5.3  | 20 seconds within any 3600-second period                                                 | 50   |
| UUT  | register with the SAS irrespective of power levels                                       | 51   |
| 6.1  | Test Procedure                                                                           | 51   |
| 6.2  | Result                                                                                   | 51   |
|      |                                                                                          |      |

#### Appendix A. RF measurement plots

Appendix B. Setup Plot

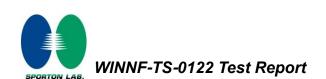

| Report No.   | Version | Description             | Issue Date    |
|--------------|---------|-------------------------|---------------|
| FG220615003A | 01      | Initial issue of report | Sep. 28, 2022 |
|              |         |                         |               |
|              |         |                         |               |
|              |         |                         |               |
|              |         |                         |               |
|              |         |                         |               |
|              |         |                         |               |
|              |         |                         |               |
|              |         |                         |               |
|              |         |                         |               |
|              |         |                         |               |
|              |         |                         |               |
|              |         |                         |               |
|              |         |                         |               |
|              |         |                         |               |
|              |         |                         |               |

#### **Revision History**

#### Conformity Assessment Condition:

The test results (PASS/FAIL) with all measurement uncertainty excluded are presented in accordance with the regulation limits or requirements declared by manufacturers. It's means measurement values may risk exceeding the limit of regulation standards, if measurement uncertainty is include in test results.

#### Comments and Explanations:

The product specifications of the EUT presented in the report are declared by the manufacturer who shall take full responsibility for the authenticity.

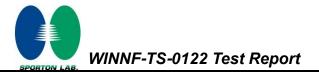

## 1. Administration Data

#### 1.1 Testing Laboratory

| Test Site          | Sporton International (USA) Inc.             |  |
|--------------------|----------------------------------------------|--|
| Test Site Location | 1175 Montague Expressway, Milpitas, CA 95035 |  |
|                    | TEL: (408) 904-3300                          |  |
| Test Engineer      | Abi Lin / Thomas Chen                        |  |
| Temperature        | 21 ~ 25 ℃                                    |  |
| Relative Humidity  | 50 ~ 56 %                                    |  |

## 1.2 Applicant

| Company Name | Netcomm Wireless Pty Ltd                                   |
|--------------|------------------------------------------------------------|
| Address      | Level 5, 18-20 Orion Road, Lane Cove, NSW, Australia, 2066 |

#### 1.3 Manufacturer

| Company Name | Casa Systems                             |
|--------------|------------------------------------------|
| Address      | 100 Old River Road, Andover MA 01810 USA |

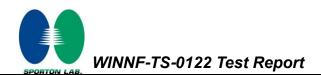

## 2. General Information

## 2.1 Description of Equipment Under Test (EUT)

| Product Feature & Specification    |                                                                                                    |  |  |
|------------------------------------|----------------------------------------------------------------------------------------------------|--|--|
| EUT Type CBRS 5G Cat B Outdoor CPE |                                                                                                    |  |  |
| Brand Name                         | Casa Systems                                                                                                |  |  |
| Model Name                         | CFW-2832                                                                                                    |  |  |
| FCC ID                             | XIA-CFW2832                                                                                                 |  |  |
| Professional Installation          | Yes □ No                                                                                                    |  |  |
| Unit Under Test Type               | <ul> <li>BTS-CBSD product (Base Station)</li> <li>CPE-CBSD product (Customer Premises Equipment)</li> </ul> |  |  |
| UUT Category                       | <ul> <li>□ Category A</li> <li>■ Category B</li> </ul>                                                      |  |  |
| Domain Proxy support               | <ul> <li>□ UUT with Domain Proxy</li> <li>■ UUT without Domain Proxy</li> </ul>                             |  |  |
| UUT Antenna Gain                   | 17 dBi                                                                                                    |  |  |
| UUT HW Version                     | 1.0                                                                                                    |  |  |
| UUT FW Version                     | 1.1.29.0                                                                                                    |  |  |
| UUT Serial Number 216322221600051  |                                                                                                    |  |  |

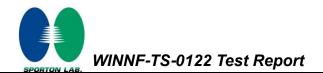

# 2.2 Protocol Test Summary

| Section    | Test Case ID      | Test Case Title                                        | Test Result |
|------------|-------------------|--------------------------------------------------------|-------------|
| 6.1.4.1.1  | WINNF.FT.C.REG.1  | Multi-Step registration                                | PASS        |
| 6.1.4.1.5  | WINNF.FT.C.REG.5  | Single-Step registration for CBSD with CPI signed data | PASS        |
| 6.1.4.2.1  | WINNF.FT.C.REG.8  | Missing Required parameters (responseCode 102)         | PASS        |
| 6.1.4.2.3  | WINNF.FT.C.REG.10 | Pending registration (responseCode 200)                | PASS        |
| 6.1.4.2.5  | WINNF.FT.C.REG.12 | Invalid parameter (responseCode 103)                   | PASS        |
| 6.1.4.2.7  | WINNF.FT.C.REG.14 | Blacklisted CBSD (responseCode 101)                    | PASS        |
| 6.1.4.2.9  | WINNF.FT.C.REG.16 | Unsupported SAS protocol version (responseCode 100)    | PASS        |
| 6.1.4.2.11 | WINNF.FT.C.REG.18 | Group Error (responseCode 201)                         | PASS        |
| 6.3.4.2.1  | WINNF.FT.C.GRA.1  | Unsuccessful Grant responseCode=400 (INTERFERENCE)     | PASS        |
| 6.3.4.2.2  | WINNF.FT.C.GRA.2  | Unsuccessful Grant responseCode=401 (GRANT_CONFLICT)   | PASS        |
| 6.4.4.1.1  | WINNF.FT.C.HBT.1  | Heartbeat Success Case (first Heartbeat Response)      | PASS        |
| 6.4.4.2.1  | WINNF.FT.C.HBT.3  | Heartbeat responseCode=105 (DEREGISTER)                | PASS        |
| 6.4.4.2.2  | WINNF.FT.C.HBT.4  | 4 Heartbeat responseCode=500 (TERMINATED_GRANT)        |             |
| 6.4.4.2.3  | WINNF.FT.C.HBT.5  | Heartbeat responseCode=501 (SUSPENDED_GRANT) in First  | DASS        |
| 0.4.4.2.3  |                   | Heartbeat Response                                     | PASS        |
| 6.4.4.2.4  | WINNF.FT.C.HBT.6  | Heartbeat responseCode=501 (SUSPENDED_GRANT) in        | PASS        |
| 0.4.4.2.4  |                   | Subsequent Heartbeat Response                          | FA00        |
| 6.4.4.2.5  | WINNF.FT.C.HBT.7  | Heartbeat responseCode=502 (UNSYNC_OP_PARAM)           | PASS        |
| 6.4.4.3.1  | WINNF.FT.C.HBT.9  | Heartbeat Response Absent (First Heartbeat)            | PASS        |
| 6.4.4.3.2  | WINNF.FT.C.HBT.10 | Heartbeat Response Absent (Subsequent Heartbeat)       | PASS        |
| 6.5.4.2.1  | WINNF.FT.C.MES.1  | Registration Response contains measReportConfig        | PASS        |
| 6.5.4.2.3  | WINNF.FT.C.MES.3  | Grant Response contains measReportConfig               | PASS        |
| 6.5.4.2.4  | WINNF.FT.C.MES.4  | Heartbeat Response contains measReportConfig           | PASS        |
| 6.6.4.1.1  | WINNF.FT.C.RLQ.1  | Successful Relinquishment                              | PASS        |
| 6.7.4.1.1  | WINNF.FT.C.DRG.1  | Successful Deregistration                              | PASS        |

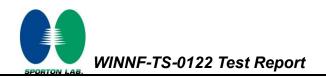

| Section   | Test Case ID          | Test Case Title                                           | Test Result |
|-----------|-----------------------|-----------------------------------------------------------|-------------|
| 6.8.4.1.1 | WINNF.FT.C.SCS.1      | Successful TLS connection between UUT and SAS Test        | PASS        |
| 0.0.4.1.1 | WINNE.F1.C.3C3.1      | Harness                                                   | FA00        |
| 6.8.4.2.1 | WINNF.FT.C.SCS.2      | TLS failure due to revoked certificate                    | PASS        |
| 6.8.4.2.2 | WINNF.FT.C.SCS.3      | TLS failure due to expired server certificate             | PASS        |
| 6.8.4.2.3 | WINNF.FT.C.SCS.4      | TLS failure when SAS Test Harness certificate is issue by | PASS        |
| 0.0.4.2.3 |                       | unknown CA                                                | FA00        |
| 6.8.4.2.4 | .2.4 WINNF.FT.C.SCS.5 | TLS failure when certificate at the SAS Test Harness is   | PASS        |
| 0.0.4.2.4 | WIININF.F1.C.3C3.3    | corrupted                                                 | FA00        |
| 7.1.4.1.1 | WINNF.PT.C.HBT        | UUT RF Transmit Power Measurement                         | PASS        |

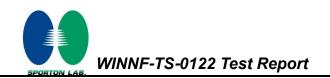

PASS

|       | 0          | -               |                 |         |
|-------|------------|-----------------|-----------------|---------|
| Trail | Time limit | Monitoring time | Measured result | Verdict |
| 1     | 1 second   | 10 seconds      | 45.7995ms       | PASS    |
| 2     | 10 seconds | 300 seconds     | 33ms            | PASS    |

3600 seconds

## 2.3 Time test for getting Grant Summary

#### 2.4 Support Equipment

20 seconds

3

| Name               | Brand Name | Type/Model | Serial Number | FCC ID    |
|--------------------|------------|------------|---------------|-----------|
| NR Base<br>station | Airspan    | AS2900     | ED0863016648  | PIDAS2900 |

0s

#### 2.5 Test Equipment List

| Nomo                 | Drand Name         | Ture/Medal | Serial Number | Calibration   |               |
|----------------------|--------------------|------------|---------------|---------------|---------------|
| Name                 | Brand Name         | Type/Model |               | Last Cal.     | Due Date      |
| Spectrum<br>Analyzer | Rohde &<br>Schwarz | FSW43      | 104042        | Nov. 18, 2021 | Nov. 17, 2022 |

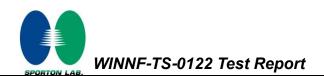

# 3. Measurement Environment

| Measurement Environment Information |            |  |
|-------------------------------------|------------|--|
| SAS Test Harness version            | 1.0.0.3    |  |
| Operating System                    | Windows 10 |  |
| TLS version                         | V 1.2      |  |
| Python version                      | V 2.7      |  |

| Conditional Test Case |            |                                                                                 |  |  |
|-----------------------|------------|---------------------------------------------------------------------------------|--|--|
| Support<br>(Yes / No) | Condition  | Definition                                                                      |  |  |
| Yes                   | C1         | Mandatory for UUT which supports multi-step registration message                |  |  |
|                       |            | Mandatory for UUT which supports single-step registration with no CPI-signed    |  |  |
| No                    | <b>C</b> 2 | data in the registration message. By definition, this is a subset of Category A |  |  |
| INO                   | C2         | devices which determine all registration information, including location,       |  |  |
|                       |            | without CPI intervention.                                                       |  |  |
| Yes                   | C3         | Mandatory for UUT which supports single-step registration containing            |  |  |
| res                   |            | CPIsigned data in the registration message.                                     |  |  |
| Vee                   | 64         | Mandatory for UUT which supports RECEIVED_POWER_WITHOUT_GRANT                   |  |  |
| Yes                   | C4         | measurement report type                                                         |  |  |
| Vee                   | C5         | Mandatory for UUT which supports RECEIVED_POWER_WITH_GRANT                      |  |  |
| Yes                   |            | measurement report type.                                                        |  |  |
| No                    |            | Mandatory for UUT which supports parameter change being made at the UUT         |  |  |
| No                    | C6         | and prior to sending a deregistration.                                          |  |  |

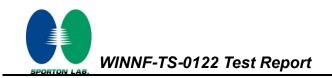

#### 3.1 Test configuration without Domain Proxy

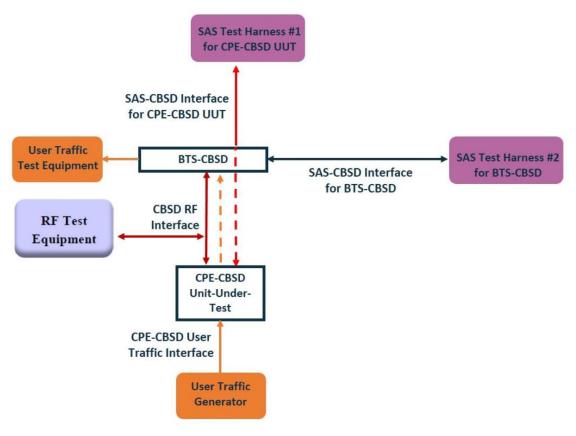

CPE-CBSD as UUT, BTS-CBSD direct communication.

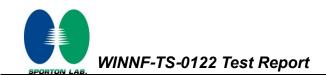

#### 3.2 Standards

[n.1]. FCC KDB 940660 D02 CPE-CBSD Handshake Procedures v02, 22 October 2019

[n.2]. WINNF-TS-0122 Version 1.0.2, "Conformance and Performance Test Technical Specification; CBSD/DP as Unit Under Test (UUT)", 25 November 2020

[n.3]. WINNF-TS-0016 Version 1.2.6, "SAS to CBSD Technical Specification", 25 November 2020

#### 3.3 Protocol test procedure

The test cases for SAS<->CBSD protocol in [n.2] apply for CPE-CBSD device type. Following the [n.1], when running the test cases in [n.2] for CPE-CBSD device type, verify that:

- 1. CPE-CBSD can begin transmitting its RF only after receiving radio signal from its compatible BTS-CBSD.
- 2. For all CPE-CBSD RF transmissions, the CPE-CBSD UUT radio frequency range and bandwidth are less or equal to the frequency range and bandwidth of its compatible BTS-CBSD.
- 3. Judging the last execution step appearing in [n.2] with "User data traffics" instead of "RF transmission."

#### 3.4 Time test for getting Grant Procedure

Use the WInnForum SAS Harness run test case WINNF.FT.C.GRA.1. Without answering the last question in WINNF.FT.C.GRA.1 will keep UUT's grant request being rejected, then measure the time.

WINNF-TS-0122 Test Report

## 4. Protocol Test Results

# 4.1 [WINNF.FT.C.REG.1] Multi-Step registration

| # | Test Execution Steps                                                                 | Results |
|---|--------------------------------------------------------------------------------------|---------|
|   | Ensure the following conditions are met for test entry:                              |         |
| 1 | <ul> <li>UUT has successfully completed SAS Discovery and</li> </ul>                 |         |
| 1 | Authentication with the SAS Test Harness                                             |         |
|   | UUT is in the Unregistered state                                                     |         |
|   | CBSD sends correct Registration request information, as specified in [n.5],          |         |
|   | to the SAS Test Harness:                                                             |         |
|   | The required userId, fccId and cbsdSerialNumber registration                         |         |
|   | parameters shall be sent from the CBSD and conform to proper                         |         |
| 2 | format and acceptable ranges.                                                        | PASS    |
| - | <ul> <li>Any REG-conditional or optional registration parameters that may</li> </ul> | 17100   |
|   | be included in the message shall be verified that they conform to                    |         |
|   | proper format and are within acceptable ranges.                                      |         |
|   | Note: It is outside the scope of this document to test the Registration              |         |
|   | information that is supplied via another means.                                      |         |
|   | <ul> <li>SAS Test Harness sends a CBSD Registration Response as</li> </ul>           |         |
|   | follows:                                                                             |         |
| 3 | - cbsdld = C                                                                         |         |
|   | <ul> <li>measReportConfig shall not be included</li> </ul>                           |         |
|   | – responseCode = 0                                                                   |         |
|   | After completion of step 3, SAS Test Harness will not provide any                    |         |
| 4 | positive response ( <i>responseCode</i> =0) to further request messages from the     |         |
|   | UUT.                                                                                 |         |
|   | Monitor the RF output of the UUT from start of test until 60 seconds after           |         |
| 5 | Step 3 is complete. This is the end of the test. Verify:                             | PASS    |
|   | UUT shall not transmit RF                                                            |         |

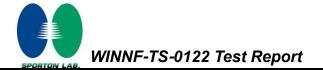

## 4.2 [WINNF.FT.C.REG.5] Single-Step registration for CBSD with CPI signed data

| # | Test Execution Steps                                                            | Results |
|---|---------------------------------------------------------------------------------|---------|
|   | Ensure the following conditions are met for test entry:                         |         |
|   | <ul> <li>UUT has successfully completed SAS Discovery and</li> </ul>            |         |
| 1 | Authentication with SAS Test Harness                                            |         |
|   | UUT is in the Unregistered state                                                |         |
|   | <ul> <li>All of the required and REG-Conditional parameters shall be</li> </ul> |         |
|   | configured and CPI signature provided                                           |         |
|   | CBSD sends Registration request to the SAS Test Harness:                        |         |
|   | The required userId, fccId and cbsdSerialNumber and REG-                        |         |
| 2 | Conditional cbsdCategory, airInterface, measCapability and                      | PASS    |
|   | cpiSignatureData registration parameters shall be sent from the                 |         |
|   | CBSD and conform to proper format and acceptable ranges.                        |         |
|   | Any optional registration parameters that may be included in the                |         |
|   | message shall be verified that they conform to proper format and are            |         |
|   | within acceptable ranges.                                                       |         |
|   | SAS Test Harness sends a CBSD Registration Response as                          |         |
|   | follows:                                                                        |         |
| 3 | - cbsdld = C                                                                    |         |
|   | <ul> <li>measReportConfig shall not be included.</li> </ul>                     |         |
|   | – responseCode = 0                                                              |         |
| 4 | After completion of step 3, SAS Test Harness will not provide any positive      |         |
|   | response ( <i>responseCode</i> =0) to further request messages from the UUT.    |         |
|   | Monitor the RF output of the UUT from start of test until 60 seconds after      |         |
| 5 | Step 3 is complete. This is the end of the test. Verify:                        | PASS    |
|   | UUT shall not transmit RF                                                       |         |

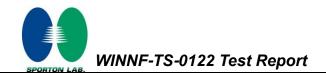

## 4.3 [WINNF.FT.C.REG.8] Missing Required parameters (responseCode 102)

| # | Test Execution Steps                                                                                                    | Results |
|---|----------------------------------------------------------------------------------------------------|---------|
| 1 | <ul> <li>Ensure the following conditions are met for test entry:</li> <li>UUT has successfully completed SAS Discovery and<br/>Authentication with SAS Test Harness</li> <li>UUT is in the Unregistered state</li> </ul> |         |
| 2 | CBSD sends a Registration request to SAS Test Harness.                                                                                                    |         |
| 3 | <ul> <li>SAS Test Harness rejects the request by sending a CBSD Registration</li> <li>Response as follows: <ul> <li>SAS response does not include <i>cbsdld</i></li> <li><i>responseCode</i> = R</li> </ul> </li> </ul>  |         |
| 4 | After completion of step 3, SAS Test Harness will not provide any positive response ( <i>responseCode</i> =0) to further request messages from the UUT.                                                                  |         |
| 5 | <ul> <li>Monitor the RF output of the UUT from start of test until 60 seconds after</li> <li>Step 3 is complete. This is the end of the test. Verify:</li> <li>UUT shall not transmit RF</li> </ul>                      | PASS    |

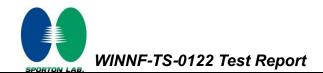

# 4.4 [WINNF.FT.C.REG.10] Pending registration (responseCode 200)

| # | Test Execution Steps                                                                                                    | Results |
|---|----------------------------------------------------------------------------------------------------|---------|
| 1 | <ul> <li>Ensure the following conditions are met for test entry:</li> <li>UUT has successfully completed SAS Discovery and<br/>Authentication with SAS Test Harness</li> <li>UUT is in the Unregistered state</li> </ul> | -       |
| 2 | CBSD sends a Registration request to SAS Test Harness.                                                                                                    |         |
| 3 | <ul> <li>SAS Test Harness rejects the request by sending a CBSD Registration</li> <li>Response as follows: <ul> <li>SAS response does not include <i>cbsdld</i></li> <li><i>responseCode</i> = R</li> </ul> </li> </ul>  |         |
| 4 | After completion of step 3, SAS Test Harness will not provide any positive response ( <i>responseCode</i> =200) to further request messages from the UUT.                                                                |         |
| 5 | <ul> <li>Monitor the RF output of the UUT from start of test until 60 seconds after</li> <li>Step 3 is complete. This is the end of the test. Verify:</li> <li>UUT shall not transmit RF</li> </ul>                      | PASS    |

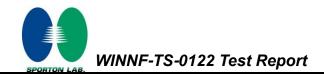

# 4.5 [WINNF.FT.C.REG.12] Invalid parameter (responseCode 103)

| # | Test Execution Steps                                                                                                    | Results |
|---|----------------------------------------------------------------------------------------------------|---------|
| 1 | <ul> <li>Ensure the following conditions are met for test entry:</li> <li>UUT has successfully completed SAS Discovery and<br/>Authentication with SAS Test Harness</li> </ul> |         |
|   | UUT is in the Unregistered state                                                                                                    |         |
| 2 | CBSD sends a Registration request to SAS Test Harness.                                                                                                    |         |
|   | SAS Test Harness rejects the request by sending a CBSD Registration                                                                                                    |         |
| 3 | Response as follows:                                                                                                    |         |
|   | <ul> <li>SAS response does not include <i>cbsdld</i></li> </ul>                                                                                                    |         |
|   | – responseCode = R                                                                                                    |         |
|   | After completion of step 3, SAS Test Harness will not provide any positive                                                                                                    |         |
| 4 | response (responseCode=103) to further request messages from the UUT.                                                                                                    |         |
| 5 | Monitor the RF output of the UUT from start of test until 60 seconds after                                                                                                    |         |
|   | Step 3 is complete. This is the end of the test. Verify:                                                                                                    | PASS    |
|   | UUT shall not transmit RF                                                                                                    |         |

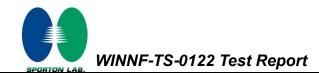

# 4.6 [WINNF.FT.C.REG.14] Blacklisted CBSD (responseCode 101)

| # | Test Execution Steps                                                                                                    | Results |
|---|----------------------------------------------------------------------------------------------------|---------|
| 1 | <ul> <li>Ensure the following conditions are met for test entry:</li> <li>UUT has successfully completed SAS Discovery and<br/>Authentication with SAS Test Harness</li> <li>UUT is in the Unregistered state</li> </ul> |         |
| 2 | CBSD sends a Registration request to SAS Test Harness.                                                                                                    |         |
| 3 | <ul> <li>SAS Test Harness rejects the request by sending a CBSD Registration</li> <li>Response as follows: <ul> <li>SAS response does not include <i>cbsdld</i></li> <li><i>responseCode</i> = R</li> </ul> </li> </ul>  |         |
| 4 | After completion of step 3, SAS Test Harness will not provide any positive response ( <i>responseCode</i> =101) to further request messages from the UUT.                                                                |         |
| 5 | <ul><li>Monitor the RF output of the UUT from start of test until 60 seconds after</li><li>Step 3 is complete. This is the end of the test. Verify:</li><li>UUT shall not transmit RF</li></ul>                          | PASS    |

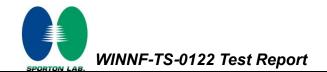

## 4.7 [WINNF.FT.C.REG.16] Unsupported SAS protocol version (responseCode 100)

| # | Test Execution Steps                                                                                                    | Results |
|---|----------------------------------------------------------------------------------------------------|---------|
| 1 | <ul> <li>Ensure the following conditions are met for test entry:</li> <li>UUT has successfully completed SAS Discovery and<br/>Authentication with SAS Test Harness</li> <li>UUT is in the Unregistered state</li> </ul> |         |
| 2 | CBSD sends a Registration request to SAS Test Harness.                                                                                                    |         |
| 3 | <ul> <li>SAS Test Harness rejects the request by sending a CBSD Registration</li> <li>Response as follows: <ul> <li>SAS response does not include <i>cbsdld</i></li> <li><i>responseCode</i> = R</li> </ul> </li> </ul>  |         |
| 4 | After completion of step 3, SAS Test Harness will not provide any positive response ( <i>responseCode</i> =100) to further request messages from the UUT.                                                                |         |
| 5 | <ul> <li>Monitor the RF output of the UUT from start of test until 60 seconds after</li> <li>Step 3 is complete. This is the end of the test. Verify:</li> <li>UUT shall not transmit RF</li> </ul>                      | PASS    |

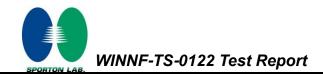

# 4.8 [WINNF.FT.C.REG.18] Group Error (responseCode 201)

| # | Test Execution Steps                                                       | Results |  |
|---|----------------------------------------------------------------------------|---------|--|
|   | Ensure the following conditions are met for test entry:                    |         |  |
| 1 | <ul> <li>UUT has successfully completed SAS Discovery and</li> </ul>       |         |  |
|   | Authentication with SAS Test Harness                                       |         |  |
|   | UUT is in the Unregistered state                                           |         |  |
| 2 | CBSD sends a Registration request to SAS Test Harness.                     |         |  |
|   | SAS Test Harness rejects the request by sending a CBSD Registration        |         |  |
| 3 | Response as follows:                                                       |         |  |
| 5 | <ul> <li>SAS response does not include <i>cbsdld</i></li> </ul>            |         |  |
|   | – responseCode = R                                                         |         |  |
|   | After completion of step 3, SAS Test Harness will not provide any positive |         |  |
| 4 | response (responseCode=201) to further request messages from the UUT.      |         |  |
| 5 | Monitor the RF output of the UUT from start of test until 60 seconds after |         |  |
|   | Step 3 is complete. This is the end of the test. Verify:                   | PASS    |  |
|   | UUT shall not transmit RF                                                  |         |  |

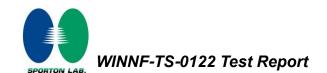

## 4.9 [WINNF.FT.C.GRA.1] Unsuccessful Grant responseCode=400 (INTERFERENCE)

| # | Test Execution Steps                                                       | Results |
|---|----------------------------------------------------------------------------|---------|
|   | Ensure the following conditions are met for test entry:                    |         |
| 1 | UUT has registered successfully with SAS Test Harness, with                |         |
|   | cbsdld = C                                                                 |         |
| 2 | UUT sends valid Grant Request.                                             |         |
|   | SAS Test Harness sends a Grant Response message, including                 |         |
| 3 | • cbsdld=C                                                                 |         |
|   | • responseCode = R                                                         |         |
| 4 | After completion of step 3, SAS Test Harness will not provide any positive |         |
| 4 | response (responseCode=0) to further request messages from the UUT.        |         |
|   | Monitor the RF output of the UUT from start of test until 60 seconds after |         |
| 5 | Step 3 is complete. This is the end of the test. Verify:                   | PASS    |
|   | UUT shall not transmit RF                                                  |         |

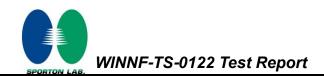

## 4.10 [WINNF.FT.C.GRA.2] Unsuccessful Grant responseCode=401 (GRANT\_CONFLICT)

| # | Test Execution Steps                                                           | Results |
|---|--------------------------------------------------------------------------------|---------|
|   | Ensure the following conditions are met for test entry:                        |         |
| 1 | UUT has registered successfully with SAS Test Harness, with                    |         |
|   | cbsdld = C                                                                     |         |
| 2 | UUT sends valid Grant Request.                                                 |         |
|   | SAS Test Harness sends a Grant Response message, including                     |         |
| 3 | • cbsdld=C                                                                     |         |
|   | • responseCode = R                                                             |         |
| 4 | After completion of step 3, SAS Test Harness will not provide any positive     |         |
| 4 | response ( <i>responseCode</i> =401) to further request messages from the UUT. |         |
|   | Monitor the RF output of the UUT from start of test until 60 seconds after     |         |
| 5 | Step 3 is complete. This is the end of the test. Verify:                       | PASS    |
|   | UUT shall not transmit RF                                                      |         |

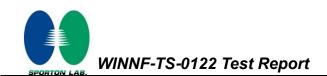

## 4.11 [WINNF.FT.C.HBT.1] Heartbeat Success Case (first Heartbeat Response)

| # | Test Execution Steps                                                                                                    | Results |
|---|----------------------------------------------------------------------------------------------------|---------|
| 1 | <ul> <li>Ensure the following conditions are met for test entry:</li> <li>UUT has registered successfully with SAS Test Harness, with <i>cbsdld</i> = C</li> </ul>                                                                                                    |         |
| 2 | <ul> <li>UUT sends a message:</li> <li>If message is type Spectrum Inquiry Request, go to step 3, or</li> <li>If message is type Grant Request, go to step 5</li> </ul>                                                                                                    |         |
| 3 | <ul> <li>UUT sends Spectrum Inquiry Request. Validate:</li> <li><i>cbsdld</i> = C</li> <li>List of frequencyRange objects sent by UUT are within the CBRS frequency range</li> </ul>                                                                                            | PASS    |
| 4 | <ul> <li>SAS Test Harness sends a Spectrum Inquiry Response message, including the following parameters:</li> <li><i>cbsdld</i> = C</li> <li>availableChannel is an array of availableChannel objects</li> <li><i>responseCode</i> = 0</li> </ul>                               |         |
| 5 | <ul> <li>UUT sends Grant Request message. Validate:</li> <li><i>cbsdld</i> = C</li> <li>maxEIRP is at or below the limit appropriate for CBSD category as defined by Part 96</li> <li>operationFrequencyRange, F, sent by UUT is a valid range within the CBRS band</li> </ul>  | PASS    |
| 6 | <ul> <li>SAS Test Harness sends a Grant Response message, including the parameters:</li> <li><i>cbsdld</i> = C</li> <li><i>grantld</i> = G = a valid grant ID</li> <li>grantExpireTime = UTC time greater than duration of the test</li> <li><i>responseCode</i> = 0</li> </ul> |         |
| 7 | <ul> <li>UUT sends a first Heartbeat Request message.</li> <li>Verify Heartbeat Request message is formatted correctly, including:</li> <li><i>cbsdld</i> = C</li> <li><i>grantld</i> = G</li> <li><i>operationState</i> = "GRANTED"</li> </ul>                                 | PASS    |

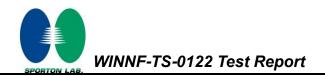

|    |                                                                                     | 1 1   |
|----|-------------------------------------------------------------------------------------|-------|
|    | SAS Test Harness sends a Heartbeat Response message, with the                       |       |
|    | following parameters:                                                               |       |
| 8  | • $cbsdld = C$                                                                      |       |
|    | • grantId = G                                                                       |       |
|    | <ul> <li>transmitExpireTime = current UTC time + 200 seconds</li> </ul>             |       |
|    | <ul> <li>responseCode = 0</li> </ul>                                                |       |
|    | For further Heartbeat Request messages sent from UUT after completion               |       |
|    | of step 8, validate message is sent within latest specified heartbeatInterval,      |       |
|    | and:                                                                                |       |
|    | • $cbsdld = C$                                                                      |       |
|    | • grantId = G                                                                       |       |
| 9  | <ul> <li>operationState = "AUTHORIZED"</li> </ul>                                   | PASS  |
| Ŭ  | and SAS Test Harness responds with a Heartbeat Response message                     | 17.00 |
|    | including the following parameters:                                                 |       |
|    | • $cbsdld = C$                                                                      |       |
|    | • grantId = G                                                                       |       |
|    | <ul> <li>transmitExpireTime = current UTC time + 200 seconds</li> </ul>             |       |
|    | <ul> <li>responseCode = 0</li> </ul>                                                |       |
|    | Monitor the RF output of the UUT from start of test until UUT                       |       |
|    | transmission commences. Verify:                                                     |       |
| 10 | UUT does not transmit at any time prior to completion of the first                  | 5400  |
| 10 | heartbeat response                                                                  | PASS  |
|    | <ul> <li>UUT transmits after step 8 is complete, and its transmission is</li> </ul> |       |
|    | limited to within the bandwidth range F.                                            |       |
|    |                                                                                     |       |

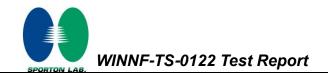

# 4.12 [WINNF.FT.C.HBT.3] Heartbeat responseCode=105 (DEREGISTER)

| # | Test Execution Steps                                                                                                    | Results |
|---|----------------------------------------------------------------------------------------------------|---------|
| 1 | <ul> <li>Ensure the following conditions are met for test entry:</li> <li>UUT has registered successfully with SAS Test Harness</li> <li>UUT has a valid single grant as follows: <ul> <li>valid <i>cbsdld</i> = C</li> <li>valid <i>grantld</i> = G</li> <li>grant is for frequency range F, power P</li> <li><i>grantExpireTime</i> = UTC time greater than duration of the test</li> </ul> </li> <li>UUT is in AUTHORIZED state and is transmitting within the grant bandwidth F on RF interface</li> </ul> |         |
| 2 | UUT sends a Heartbeat Request message.<br>Ensure Heartbeat Request message is sent within Heartbeat Interval<br>specified in the latest Heartbeat Response, and formatted correctly,<br>including:<br><i>cbsdld</i> = C<br><i>grantld</i> = G<br><i>operationState</i> = "AUTHORIZED"                                                                                                    | PASS    |
| 3 | <ul> <li>SAS Test Harness sends a Heartbeat Response message, including the following parameters:</li> <li><i>cbsdId</i> = C</li> <li><i>grantId</i> = G</li> <li><i>transmitExpireTime</i> = T = Current UTC time</li> <li><i>responseCode</i> = 105 (DEREGISTER)</li> </ul>                                                                                                    |         |
| 4 | After completion of step 3, SAS Test Harness shall not allow any further grants to the UUT.                                                                                                    |         |
| 5 | <ul> <li>Monitor the RF output of the UUT. Verify:</li> <li>UUT shall stop transmission within (T + 60 seconds) of completion of step 3</li> </ul>                                                                                                    | PASS    |

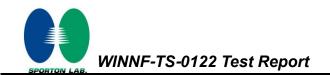

## 4.13 [WINNF.FT.C.HBT.4] Heartbeat responseCode=500 (TERMINATED\_GRANT)

| # | Test Execution Steps                                                                                                    | Results |
|---|----------------------------------------------------------------------------------------------------|---------|
| 1 | <ul> <li>Ensure the following conditions are met for test entry:</li> <li>UUT has registered successfully with SAS Test Harness</li> <li>UUT has a valid single grant as follows: <ul> <li>valid <i>cbsdld</i> = C</li> <li>valid <i>grantld</i> = G</li> <li>grant is for frequency range F, power P</li> <li><i>grantExpireTime</i> = UTC time greater than duration of the test</li> </ul> </li> <li>UUT is in AUTHORIZED state and is transmitting within the grant bandwidth F on RF interface</li> </ul> |         |
| 2 | <ul> <li>UUT sends a Heartbeat Request message.</li> <li>Ensure Heartbeat Request message is sent within latest specified</li> <li>heartbeatInterval, and is formatted correctly, including:</li> <li><i>cbsdld</i> = C</li> <li><i>grantId</i> = G</li> <li><i>operationState</i> = "AUTHORIZED"</li> </ul>                                                                                                    | PASS    |
| 3 | <ul> <li>SAS Test Harness sends a Heartbeat Response message, including the following parameters:</li> <li>cbsdld = C</li> <li>grantld = G</li> <li>transmitExpireTime = T = current UTC time</li> <li>responseCode = 500 (TERMINATED_GRANT)</li> </ul>                                                                                                    |         |
| 4 | After completion of step 3, SAS Test Harness shall not allow any further grants to the UUT.                                                                                                    |         |
| 5 | <ul> <li>Monitor the RF output of the UUT. Verify:</li> <li>UUT shall stop transmission within (T + 60 seconds) of completion of step 3</li> </ul>                                                                                                    | PASS    |

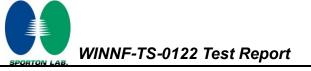

## 4.14 [WINNF.FT.C.HBT.5] Heartbeat responseCode=501 (SUSPENDED\_GRANT) in First Heartbeat Response

| # | Test Execution Steps                                                                                                    | Results |
|---|----------------------------------------------------------------------------------------------------|---------|
| 1 | <ul> <li>Ensure the following conditions are met for test entry:</li> <li>UUT has registered successfully with SAS Test Harness</li> <li>UUT has a valid single grant as follows: <ul> <li>valid <i>cbsdld</i> = C</li> <li>valid <i>grantld</i> = G</li> <li>grant is for frequency range F, power P</li> <li>grantExpireTime = UTC time greater than duration of the test</li> </ul> </li> <li>UUT is in GRANTED, but not AUTHORIZED state (i.e. has not performed its first Heartbeat Request)</li> </ul>                                                                                                    |         |
| 2 | UUT sends a Heartbeat Request message.<br>Verify Heartbeat Request message is formatted correctly, including:<br>• cbsdld = C<br>• grantld = G<br>• operationState = "GRANTED"                                                                                                    | PASS    |
| 3 | <ul> <li>SAS Test Harness sends a Heartbeat Response message, including the following parameters:</li> <li><i>cbsdld</i> = C</li> <li><i>grantld</i> = G</li> <li><i>transmitExpireTime</i> = T = current UTC time</li> <li><i>responseCode</i> = 501 (SUSPENDED_GRANT)</li> </ul>                                                                                                    |         |
| 4 | After completion of step 3, SAS Test Harness shall not allow any further grants to the UUT.                                                                                                    |         |
| 5 | <ul> <li>Monitor the SAS-CBSD interface. Verify either A OR B occurs:</li> <li>A. UUT sends a Heartbeat Request message. Ensure message is sent within latest specified heartbeatInterval, and is correctly formatted with parameters: <ul> <li>cbsdld = C</li> <li>grantld = G</li> <li>operationState = "GRANTED"</li> </ul> </li> <li>B. UUT sends a Relinquishment request message. Ensure message is correctly formatted with parameters: <ul> <li>cbdsld = C</li> <li>grantld = G</li> <li>operationState = "GRANTED"</li> </ul> </li> <li>B. UUT sends a Relinquishment request message. Ensure message is correctly formatted with parameters: <ul> <li>cbdsld = C</li> <li>grantld = G</li> <li>OUT sends a Relinquishment request message. Ensure message is correctly formatted with parameters: <ul> <li>cbdsld = C</li> <li>grantld = G</li> </ul> </li> <li>Monitor the RF output of the UUT. Verify: <ul> <li>UUT does not transmit at any time</li> </ul> </li> </ul></li></ul> | PASS    |

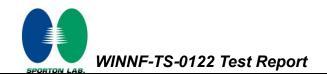

# 4.15 [WINNF.FT.C.HBT.6] Heartbeat responseCode=501 (SUSPENDED\_GRANT) in Subsequent Heartbeat Response

| # | Test Execution Steps                                                                                                    | Results |
|---|----------------------------------------------------------------------------------------------------|---------|
| 1 | <ul> <li>Ensure the following conditions are met for test entry:</li> <li>UUT has registered successfully with SAS Test Harness</li> <li>UUT has a valid single grant as follows: <ul> <li>valid <i>cbsdld</i> = C</li> <li>valid <i>grantld</i> = G</li> <li>grant is for frequency range F, power P</li> <li><i>grantExpireTime</i> = UTC time greater than duration of the test</li> </ul> </li> <li>UUT is in AUTHORIZED state and is transmitting within the grant bandwidth F on RF interface</li> </ul> |         |
| 2 | <ul> <li>UUT sends a Heartbeat Request message.</li> <li>Verify Heartbeat Request message is sent within latest specified heartbeatInterval, and is formatted correctly, including:</li> <li><i>cbsdld</i> = C</li> <li><i>grantId</i> = G</li> <li><i>operationState</i> = "AUTHORIZED"</li> </ul>                                                                                                    | PASS    |
| 3 | SAS Test Harness sends a Heartbeat Response message, including the<br>following parameters:<br>• cbsdld = C<br>• grantld = G<br>• transmitExpireTime = T = current UTC time<br>• responseCode = 501 (SUSPENDED_GRANT)                                                                                                    |         |
| 4 | After completion of step 3, SAS Test Harness shall not allow any further grants to the UUT.                                                                                                    |         |

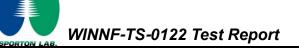

|   | Monitor the SAS-CBSD interface. Verify either A OR B occurs:     |      |
|---|------------------------------------------------------------------|------|
|   | A. UUT sends a Heartbeat Request message. Ensure message is      |      |
|   | sent within latest specified heartbeatInterval, and is correctly |      |
|   | formatted with parameters:                                       |      |
|   | • $cbsdld = C$                                                   |      |
|   | • grantId = G                                                    |      |
| 5 | <ul> <li>operationState = "GRANTED"</li> </ul>                   | PASS |
| 5 | B. UUT sends a Relinquishment Request message. Ensure            | FA33 |
|   | message is correctly formatted with parameters:                  |      |
|   | • cbdsld = C                                                     |      |
|   | • grantId = G                                                    |      |
|   | Monitor the RF output of the UUT. Verify:                        |      |
|   | • UUT shall stop transmission within ( <i>T</i> + 60 seconds) of |      |
|   | completion of step 3                                             |      |

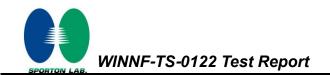

## 4.16 [WINNF.FT.C.HBT.7] Heartbeat responseCode=502 (UNSYNC\_OP\_PARAM)

| # | Test Execution Steps                                                                                                    | Results |
|---|----------------------------------------------------------------------------------------------------|---------|
| 1 | <ul> <li>Ensure the following conditions are met for test entry:</li> <li>UUT has registered successfully with SAS Test Harness</li> <li>UUT has a valid single grant as follows: <ul> <li>valid <i>cbsdld</i> = C</li> <li>valid <i>grantld</i> = G</li> <li>grant is for frequency range F, power P</li> <li>grantExpireTime = UTC time greater than duration of the test</li> </ul> </li> <li>UUT is in AUTHORIZED state and is transmitting within the grant bandwidth F on RF interface</li> </ul> |         |
| 2 | UUT sends a Heartbeat Request message.<br>Verify Heartbeat Request message is sent within latest specified<br><i>heartbeatInterval</i> ,and is formatted correctly, including:<br>• <i>cbsdId</i> = C<br>• <i>grantId</i> = G<br>• <i>operationState</i> = "AUTHORIZED"                                                                                                    | PASS    |
| 3 | <ul> <li>SAS Test Harness sends a Heartbeat Response message, including the following parameters:</li> <li><i>cbsdId</i> = C</li> <li><i>grantId</i> = G</li> <li><i>transmitExpireTime</i> = T = Current UTC Time</li> <li><i>responseCode</i> = 502 (UNSYNC_OP_PARAM)</li> </ul>                                                                                                    |         |
| 4 | After completion of step 3, SAS Test Harness shall not allow any further grants to the UUT.                                                                                                    |         |
| 5 | <ul> <li>Monitor the SAS-CBSD interface. Verify:</li> <li>UUT sends a Grant Relinquishment Request message. Verify message is correctly formatted with parameters:         <ul> <li>cbdsld = C</li> <li>grantld = G</li> </ul> </li> <li>Monitor the RF output of the UUT. Verify:         <ul> <li>UUT shall stop transmission within (T+60) seconds of completion of step 3.</li> </ul> </li> </ul>                                                                                                   | PASS    |

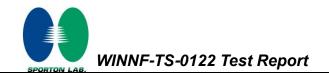

# 4.17 [WINNF.FT.C.HBT.9] Heartbeat Response Absent (First Heartbeat)

| #   | Test Execution Steps                                                            | Results |
|-----|---------------------------------------------------------------------------------|---------|
|     | Ensure the following conditions are met for test entry:                         |         |
|     | <ul> <li>UUT has registered successfully with SAS Test Harness</li> </ul>       |         |
|     | UUT has a valid single grant as follows:                                        |         |
|     | ○ valid <i>cbsdld</i> = C                                                       |         |
| 1   | ○ valid grantId = G                                                             |         |
|     | <ul> <li>grant is for frequency range F, power P</li> </ul>                     |         |
|     | <ul> <li>grantExpireTime = UTC time greater than duration of the</li> </ul>     |         |
|     | test                                                                            |         |
|     | <ul> <li>UUT is in GRANTED, but not AUTHORIZED state (i.e. has not</li> </ul>   |         |
|     | performed its first Heartbeat Request)                                          |         |
|     | UUT sends a Heartbeat Request message.                                          |         |
|     | Ensure Heartbeat Request message is sent within latest specified                |         |
| 2   | heartbeatInterval, and is formatted correctly, including:                       | PASS    |
| 2   | • $cbsdld = C$                                                                  | 17,00   |
|     | • grantld = G                                                                   |         |
|     | operationState = "GRANTED"                                                      |         |
| 3   | After completion of Step 2, SAS Test Harness does not respond to any            |         |
|     | further messages from UUT to simulate loss of network connection                |         |
|     | Monitor the RF output of the UUT from start of test to 60 seconds after step 3. |         |
| 4   | Verify:                                                                         | PASS    |
| - T | <ul> <li>At any time during the test, UUT shall not transmit on RF</li> </ul>   | 17,00   |
|     | interface                                                                       |         |

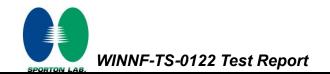

# 4.18 [WINNF.FT.C.HBT.10] Heartbeat Response Absent (Subsequent Heartbeat)

| # | Test Execution Steps                                                                                                | Results |
|---|----------------------------------------------------------------------------------------------------|---------|
|   | Ensure the following conditions are met for test entry:                                                             |         |
|   | UUT has registered successfully with SAS Test Harness                                                               |         |
|   | <ul> <li>UUT has a valid single grant as follows:</li> <li>valid <i>cbsdld</i> = C</li> </ul>                       |         |
|   |                                                                                                    |         |
| 1 |                                                                                                    |         |
|   |                                                                                                    |         |
|   | <ul> <li>grantExpire lime = UIC time greater than duration of the test</li> </ul>                                   |         |
|   | <ul> <li>UUT is in AUTHORIZED state and is transmitting within the grant<br/>bandwidth F on RF interface</li> </ul> |         |
|   | UUT sends a Heartbeat Request message.                                                                              |         |
|   | Verify Heartbeat Request message issent within the latest specified                                                 |         |
| 2 | heartbeatInterval, and is formatted correctly, including:                                                           | DACC    |
| 2 | • $cbsdld = C$                                                                                                    | PASS    |
|   | • grantId = G                                                                                                    |         |
|   | <ul> <li>operationState = "AUTHORIZED"</li> </ul>                                                                   |         |
|   | SAS Test Harness sends a Heartbeat Response message, with the                                                       |         |
|   | following parameters:                                                                                               |         |
| 2 | • $cbsdld = C$                                                                                                    |         |
| 3 | • grantId = G                                                                                                    |         |
|   | <ul> <li>transmitExpireTime = current UTC time + 200 seconds</li> </ul>                                             |         |
|   | • responseCode = 0                                                                                                  |         |
| 4 | After completion of Step 3, SAS Test Harness does not respond to any                                                |         |
| - | further messages from UUT                                                                                           |         |
|   | Monitor the RF output of the UUT. Verify:                                                                           |         |
| 5 | UUT shall stop all transmission on RF interface within                                                              | PASS    |
|   | ( <i>transmitExpireTime</i> + 60 seconds), using the                                                                | 1700    |
|   | transmitExpireTime sent in Step 3.                                                                                  |         |

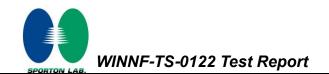

## 4.19 [WINNF.FT.C.MES.1] Registration Response contains measReportConfig

| # | Test Execution Steps                                                                                     | Results |
|---|----------------------------------------------------------------------------------------------------|---------|
| 1 | Ensure the following conditions are met for test entry:                                                  |         |
|   | UUT has successfully completed SAS Discovery and                                                         |         |
|   | Authentication with SAS Test Harness                                                                     |         |
| 2 | UUT sends a Registration Request message.                                                                |         |
|   | Validate the Registration Request message is formatted correctly, including:                             |         |
|   | userId is present and correct                                                                            |         |
|   | fccld is present and correct                                                                             | PASS    |
|   | cbsdSerialNumber is present and correct                                                                  | FA00    |
|   | measCapability =                                                                                         |         |
|   | "RECEIVED_POWER_WITHOUT_GRANT"                                                                           |         |
| 3 | CAS Test Herness condo a Desistration Despense massage with the                                          |         |
| 3 | SAS Test Harness sends a Registration Response message, with the                                         |         |
|   | following parameters:                                                                                    |         |
|   | • cbsdld = C = valid cbsdld for this UUT                                                                 |         |
|   | measReportConfig=     "pecenter power without crawt"                                                     |         |
|   | "RECEIVED_POWER_WITHOUT_GRANT"                                                                           |         |
| 4 | responseCode = 0                                                                                         |         |
| 4 | UUT sends a message:                                                                                     |         |
|   | If message is type Spectrum Inquiry Request, go to step 5, or                                            |         |
| 5 | If message is type Grant Request, go to step 7                                                           |         |
| 5 | UUT sends message type Spectrum Inquiry Request. Verify message contains                                 |         |
|   | all required parameters properly formatted, and specifically:                                            | PASS    |
|   | • cbsdld = C                                                                                             | FA00    |
|   | <ul> <li>measReport is present, and is a properly formatted<br/>rcvdPowerMeasReport.</li> </ul>          |         |
| 6 | SAS Test Harness sends a Spectrum Inquiry Response, with the                                             |         |
| 0 | following parameters:                                                                                    |         |
|   | • $cbsdld = C$                                                                                           |         |
|   | <ul> <li>availableChannel is an array of availableChannel objects</li> </ul>                             |         |
|   | <ul> <li>availableChamiler is an array of availableChamiler objects</li> <li>responseCode = 0</li> </ul> |         |
|   |                                                                                                    |         |

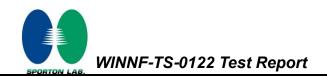

|   | UUT sends message type Grant Request message. Verify message contains |                                                       |      |
|---|-----------------------------------------------------------------------|-------------------------------------------------------|------|
|   | all requ                                                              | ired parameters properly formatted, and specifically: |      |
| 7 | •                                                                     | cbsdld = C                                            | PASS |
|   | •                                                                     | measReport is present, and is a properly formatted    |      |
|   |                                                                       | rcvdPowerMeasReport.                                  |      |

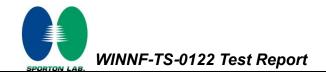

# 4.20 [WINNF.FT.C.MES.3] Grant Response contains measReportConfig

| # | Test Execution Steps                                                                                                    | Results |
|---|----------------------------------------------------------------------------------------------------|---------|
| 1 | <ul> <li>Ensure the following conditions are met for test entry:</li> <li>UUT has successfully completed SAS Discovery and<br/>Authentication with SAS Test Harness</li> <li>UUT has successfully registered with SAS Test Harness, with<br/><i>cbsdld</i>=C and <i>measCapability</i> =<br/>"RECEIVED_POWER_WITH_GRANT"</li> </ul>                                                                                                    |         |
| 2 | <ul> <li>UUT sends a Grant Request message.</li> <li>Verify Grant Request message contains all required parameters properly formatted, and specifically:</li> <li><i>cbsdld</i> = C</li> <li><i>operationParam</i> is present and format is valid</li> </ul>                                                                                                    | PASS    |
| 3 | <ul> <li>SAS Test Harness sends a Grant Response message, with the following parameters:</li> <li><i>cbsdld</i> = C</li> <li><i>grantld</i> = G = valid grant ID</li> <li><i>grantExpireTime</i> = UTC time in the future</li> <li><i>heartbeatInterval</i> = 60 seconds</li> <li><i>measReportConfig</i>= "RECEIVED_POWER_WITH_GRANT"</li> <li><i>operationParam</i> is set to valid operating parameters</li> <li><i>channelType</i> = "GAA"</li> <li><i>responseCode</i> = 0</li> </ul> |         |
| 4 | UUT sends a Heartbeat Request message. Verify message contains all<br>required parameters properly formatted, and specifically:<br>• cbsdld = C<br>• grantld = G<br>• operationState = "GRANTED"                                                                                                    | PASS    |

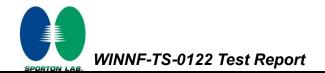

| 5 | If Heartbeat Request message (step 4) contains measReport object,       |      |
|---|-------------------------------------------------------------------------|------|
|   | then:                                                                   |      |
|   | <ul> <li>verify measReport is properly formatted as object</li> </ul>   |      |
|   | rcvdPowerMeasReport                                                     |      |
|   | <ul> <li>end test, with PASS result</li> </ul>                          | PASS |
|   | else, if Heartbeat Request message (step 4) does not contain            |      |
|   | measReport object, then:                                                |      |
|   | If number of Heartbeat Requests sent by UUT after Step 3 is = $5$ ,     |      |
|   | then stop test with result of FAIL                                      |      |
|   | SAS Test Harness sends a Heartbeat Response message, containing all     |      |
|   | required parameters properly formatted, and specifically:               |      |
|   | • $cbsdld = C$                                                          |      |
| 6 | • $grantId = G$                                                         |      |
|   | <ul> <li>transmitExpireTime = current UTC time + 200 seconds</li> </ul> |      |
|   | • responseCode = 0                                                      |      |
|   | Go to Step 4, above                                                     |      |

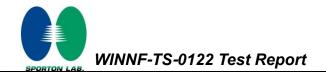

## 4.21 [WINNF.FT.C.MES.4] Heartbeat Response contains measReportConfig

| # | Test Execution Steps                                                                                                    | Results |  |  |
|---|----------------------------------------------------------------------------------------------------|---------|--|--|
| 1 | <ul> <li>Ensure the following conditions are met for test entry:</li> <li>UUT has successfully completed SAS Discovery and<br/>Authentication with SAS Test Harness</li> <li>UUT has successfully registered with SAS Test Harness, with<br/><i>cbsdld</i>=C and <i>measCapability</i> =<br/>"RECEIVED_POWER_WITH_GRANT"</li> <li>UUT has received a valid grant with <i>grantld</i> = G</li> <li>UUT is in Grant State AUTHORIZED and is actively<br/>transmitting within the bounds of its grant.</li> <li>Grant has <i>heartbeatInterval</i> = 60 seconds</li> </ul> |         |  |  |
| 2 | UUT sends a Heartbeat Request message.<br>Verify Heartbeat Request message contains all required parameters properly<br>formatted, and specifically:<br>• cbsdld = C<br>• grantld = G<br>• operationState = "AUTHORIZED"                                                                                                    | PASS    |  |  |
| 3 | <ul> <li>SAS Test Harness sends a Heartbeat Response message, containing all required parameters properly formatted, and specifically:</li> <li>cbsdld = C</li> <li>grantld = G</li> <li>measReportConfig= "RECEIVED_POWER_WITH_GRANT"</li> <li>responseCode = 0</li> </ul>                                                                                                    |         |  |  |
| 4 | UUT sends a Heartbeat Request message. Verify message contains all<br>required parameters properly formatted, and specifically:<br>• <i>cbsdld</i> = C<br>• <i>grantld</i> = G<br>• operationState = "AUTHORIZED"                                                                                                    | PASS    |  |  |

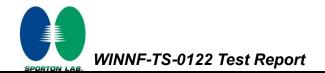

|   | If Heartbeat Request message (step 4) contains measReport object,                    |      |  |  |  |
|---|--------------------------------------------------------------------------------------|------|--|--|--|
|   | then:                                                                                |      |  |  |  |
|   | <ul> <li>verify measReport is properly formatted as object</li> </ul>                |      |  |  |  |
|   | rcvdPowerMeasReport                                                                  |      |  |  |  |
| 5 | end test, with PASS result                                                           | PASS |  |  |  |
|   | else, if Heartbeat Request message (step 4) does not contain                         |      |  |  |  |
|   | measReport object, then:                                                             |      |  |  |  |
|   | <ul> <li>If number of Heartbeat Requests sent by UUT after Step 3 is = 5,</li> </ul> |      |  |  |  |
|   | then stop test with result of FAIL                                                   |      |  |  |  |
|   | SAS Test Harness sends a Heartbeat Response message, containing all                  |      |  |  |  |
|   | required parameters properly formatted, and specifically:                            |      |  |  |  |
| 6 | • $cbsdld = C$                                                                       |      |  |  |  |
| 0 | • $grantId = G$                                                                      |      |  |  |  |
|   | • responseCode = 0                                                                   |      |  |  |  |
|   | Go to Step 4, above                                                                  |      |  |  |  |

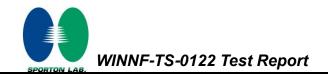

## 4.22 [WINNF.FT.C.RLQ.1] Successful Relinquishment

| # | Test Execution Steps                                                                                                    | Results |  |  |
|---|----------------------------------------------------------------------------------------------------|---------|--|--|
| 1 | <ul> <li>Ensure the following conditions are met for test entry:</li> <li>UUT has successfully completed SAS Discovery and<br/>Authentication with SAS Test Harness</li> <li>UUT has successfully registered with SAS Test Harness, with<br/><i>cbsdld</i>=C</li> <li>UUT has received a valid grant with <i>grantld</i> = G</li> <li>UUT is in Grant State AUTHORIZED and is actively<br/>transmitting within the bounds of its grant.</li> <li>Invoke trigger to relinquish UUT Grant from the SAS Test Harness</li> </ul> |         |  |  |
| 2 | <ul> <li>UUT sends a Relinquishment Request message. Verify message contains all required parameters properly formatted, and specifically:</li> <li><i>cbsdld</i> = C</li> <li><i>grantld</i> = G</li> </ul>                                                                                                    | PASS    |  |  |
| 3 | <pre>SAS Test Harness shall approve the request with a Relinquishment<br/>Response message with parameters:</pre>                                                                                                    |         |  |  |
| 4 | After completion of step 3, SAS Test Harness will not provide any additional positive response ( <i>responseCode</i> =0) to further request messages from the UUT.                                                                                                    |         |  |  |
| 5 | <ul> <li>Monitor the RF output of the UUT from start of test until 60 seconds after</li> <li>Step 3 is complete. This is the end of the test. Verify:</li> <li>UUT shall stop RF transmission at any time between triggering the relinquishment and UUT sending the relinquishment request</li> </ul>                                                                                                    | PASS    |  |  |

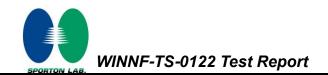

## 4.23 [WINNF.FT.C.DRG.1] Successful Deregistration

| # | Test Execution Steps                                                                                                    | Results |  |  |
|---|----------------------------------------------------------------------------------------------------|---------|--|--|
| 1 | <ul> <li>Frest Execution Steps</li> <li>Ensure the following conditions are met for test entry: <ul> <li>UUT has successfully completed SAS Discovery and Authentication with SAS Test Harness</li> <li>UUT has successfully registered with SAS Test Harness, with <i>cbsdld=</i>C</li> <li>UUT has received a valid grant with <i>grantld</i> = G</li> <li>UUT is in Grant State AUTHORIZED and is actively transmitting within the bounds of its grant.</li> </ul> </li> </ul> |         |  |  |
|   | Invoke trigger to deregister UUT from the SAS Test Harness                                                                                                    |         |  |  |
| 2 | UUT sends a Relinquishment request and receives Relinquishment response with <i>responseCode</i> =0                                                                                                    |         |  |  |
| 3 | UUT sends Deregistration Request to SAS Test Harness with <i>cbsdld</i> = C.                                                                                                    | PASS    |  |  |
| 4 | <ul> <li>SAS Test Harness shall approve the request with a Deregistration Response message with parameters:</li> <li><i>cbsdld</i> = C</li> <li><i>responseCode</i> = 0</li> </ul>                                                                                                    |         |  |  |
| 5 | After completion of step 3, SAS Test Harness will not provide any additional positive response ( <i>responseCode</i> =0) to further request messages from the UUT.                                                                                                    |         |  |  |
| 6 | <ul> <li>Monitor the RF output of the UUT from start of test until 60 seconds after</li> <li>Step 4 is complete. This is the end of the test. Verify: <ul> <li>UUT stopped RF transmission at any time between triggering the deregistration and either A OR B occurs:</li> <li>UUT sending a Registration Request message, as this is not mandatory</li> <li>B. UUT sending a Deregistration Request message</li> </ul> </li> </ul>                                              | PASS    |  |  |

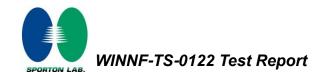

### 4.24 [WINNF.FT.C.SCS.1] Successful TLS connection between UUT and SAS Test Harness

| # | Test Execution Steps                                                                                                    | Results |
|---|----------------------------------------------------------------------------------------------------|---------|
| 1 | <ul> <li>UUT shall start CBSD-SAS communication with the security procedure</li> <li>The UUT shall establish a TLS handshake with the SAS Test Harness using configured certificate.</li> <li>Configure the SAS Test Harness to accept the security procedure and establish the connection</li> </ul>                                                                                                    | PASS    |
| 2 | <ul> <li>Make sure that Mutual authentication happens between UUT and the SAS Test Harness.</li> <li>Make sure that UUT uses TLS v1.2</li> <li>Make sure that cipher suites from one of the following is selected,</li> <li>TLS_RSA_WITH_AES_128_GCM_SHA256</li> <li>TLS_ECDHE_ECDSA_WITH_AES_128_GCM_SHA2 56</li> <li>TLS_ECDHE_ECDSA_WITH_AES_256_GCM_SHA3 84</li> <li>TLS_ECDHE_RSA_WITH_AES_128_GCM_SHA256</li> </ul> | PASS    |
| 3 | <ul> <li>A successful registration is accomplished using one of the test cases described in section 6.1.4.1, depending on CBSD capability.</li> <li>UUT sends a registration request to the SAS Test Harness and the SAS Test Harness sends a Registration Response with <i>responseCode</i> = 0 and <i>cbsdld</i>.</li> <li>Monitor the RF output of the UUT from start of test until 60 seconds after</li> </ul>        | PASS    |
| 4 | <ul> <li>Step 3 is complete. This is the end of the test. Verify:</li> <li>UUT shall not transmit RF</li> </ul>                                                                                                    | PASS    |

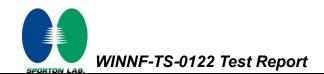

## 4.25 [WINNF.FT.C.SCS.2] TLS failure due to revoked certificate

| # | Test Execution Steps                                                                                                    | Results |
|---|----------------------------------------------------------------------------------------------------|---------|
| 1 | <ul> <li>UUT shall start CBSD-SAS communication with the security<br/>procedures</li> </ul>                                                                                                    | PASS    |
| 2 | <ul> <li>Make sure that UUT uses TLS v1.2 for security establishment.</li> <li>Make sure UUT selects the correct cipher suite.</li> <li>UUT shall use CRL or OCSP to verify the validity of the server certificate.</li> <li>Make sure that Mutual authentication does not happen between UUT and the SAS Test Harness.</li> </ul> | PASS    |
| 3 | UUT may retry for the security procedure which shall fail                                                                                                    | PASS    |
| 4 | SAS Test-Harness shall not receive any Registration request or any application data.                                                                                                    |         |
| 5 | <ul> <li>Monitor the RF output of the UUT from start of test until 60 seconds after</li> <li>Step 3 is complete. This is the end of the test. Verify:</li> <li>UUT shall not transmit RF</li> </ul>                                                                                                    | PASS    |

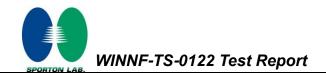

## 4.26 [WINNF.FT.C.SCS.3] TLS failure due to expired server certificate

| # | Test Execution Steps                                                                                                    | Results |
|---|----------------------------------------------------------------------------------------------------|---------|
| 1 | <ul> <li>UUT shall start CBSD-SAS communication with the security<br/>procedures</li> </ul>                                                                                                    | PASS    |
| 2 | <ul> <li>Make sure that UUT uses TLS v1.2 for security establishment.</li> <li>Make sure UUT selects the correct cipher suite.</li> <li>UUT shall use CRL or OCSP to verify the validity of the server certificate.</li> <li>Make sure that Mutual authentication does not happen between UUT and the SAS Test Harness.</li> </ul> | PASS    |
| 3 | UUT may retry for the security procedure which shall fail.                                                                                                    | PASS    |
| 4 | SAS Test-Harness shall not receive any Registration request or any application data.                                                                                                    |         |
| 5 | <ul> <li>Monitor the RF output of the UUT from start of test until 60 seconds after</li> <li>Step 3 is complete. This is the end of the test. Verify:</li> <li>UUT shall not transmit RF</li> </ul>                                                                                                    | PASS    |

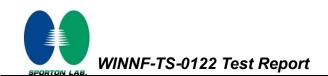

# 4.27 [WINNF.FT.C.SCS.4] TLS failure when SAS Test Harness certificate is issued by an unknown CA

| # | Test Execution Steps                                                                                                    | Results |
|---|----------------------------------------------------------------------------------------------------|---------|
| 1 | <ul> <li>UUT shall start CBSD-SAS communication with the security<br/>procedures</li> </ul>                                               | PASS    |
|   | <ul> <li>Make sure that UUT uses TLS v1.2 for security establishment.</li> <li>Make sure UUT selects the correct cipher suite.</li> </ul> |         |
| 2 | UUT shall use CRL or OCSP to verify the validity of the server certificate                                                                | PASS    |
|   | <ul> <li>Make sure that Mutual authentication does not happen between UUT<br/>and the SAS Test Harness.</li> </ul>                        |         |
| 3 | UUT may retry for the security procedure which shall fail.                                                                                | PASS    |
| 4 | SAS Test-Harness shall not receive any Registration request or any                                                                        |         |
|   | application data.                                                                                                    |         |
|   | Monitor the RF output of the UUT from start of test until 60 seconds after                                                                |         |
| 5 | Step 3 is complete. This is the end of the test. Verify:                                                                                  | PASS    |
|   | UUT shall not transmit RF                                                                                                    |         |

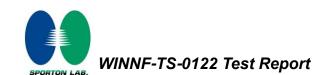

# 4.28 [WINNF.FT.C.SCS.5] TLS failure when certificate at the SAS Test Harness is corrupted

| # | Test Execution Steps                                                                                                    | Results |
|---|----------------------------------------------------------------------------------------------------|---------|
| 1 | <ul> <li>UUT shall start CBSD-SAS communication with the security<br/>procedures</li> </ul>                                                                                                    | PASS    |
| 2 | <ul> <li>Make sure that UUT uses TLS v1.2 for security establishment.</li> <li>Make sure UUT selects the correct cipher suite.</li> <li>UUT shall use CRL or OCSP to verify the validity of the server certificate.</li> <li>Make sure that Mutual authentication does not happen between UUT and the SAS Test Harness.</li> </ul> | PASS    |
| 3 | UUT may retry for the security procedure which shall fail.                                                                                                    | PASS    |
| 4 | SAS Test-Harness shall not receive any Registration request or any application data.                                                                                                    |         |
| 5 | <ul> <li>Monitor the RF output of the UUT from start of test until 60 seconds after</li> <li>Step 3 is complete. This is the end of the test. Verify:</li> <li>UUT shall not transmit RF</li> </ul>                                                                                                    | PASS    |

WINNF-TS-0122 Test Report

## 4.29 [WINNF.PT.C.HBT] UUT RF Transmit Power Measurement

| # | Test Execution Steps                                                                                                    | Results |
|---|----------------------------------------------------------------------------------------------------|---------|
|   | Ensure the following conditions are met for test entry:                                                                                          |         |
|   | UUT has successfully completed SAS Discovery and<br>Authentication with the SAS Test Harness                                                     |         |
|   | <ul> <li>UUT has registered with the SAS, with CBSD ID = C</li> </ul>                                                                            |         |
|   | <ul> <li>UUT has a single valid grant G with parameters {lowFrequency</li> <li>= FL, highFrequency = FH, maxEirp = Pi}, with grant in</li> </ul> |         |
| 1 | AUTHORIZED state, and grantExpireTime set to a value far past the duration of this test case                                                     |         |
| 1 | Note: in order for the UUT to request a grant with the parameters                                                                                |         |
|   | {lowFrequency, highFrequency, maxEirp), the SAS Test Harness may need                                                                            |         |
|   | to provide appropriate guidance in the availableChannel object of the                                                                            |         |
|   | spectrumInquiry response message, and the operationParam object of the                                                                           |         |
|   | grant response message. Alternately, the UUT vendor may provide the ability                                                                      |         |
|   | to set those parameters on the UUT so that the UUT will request a grant with                                                                     |         |
|   | those parameters.                                                                                                    |         |
|   | UUT and SAS Test Harness perform a series of Heartbeat Request/Response                                                                          |         |
|   | cycles, which continues until the other test steps are complete. Messaging for                                                                   |         |
|   | each cycle is as follows:                                                                                                    |         |
|   | UUT sends Heartbeat Request, including:                                                                                                    |         |
|   | $\circ$ cbsdld = C                                                                                                    |         |
| 2 | $\circ$ grantId = G                                                                                                    |         |
|   | <ul> <li>SAS Test Harness responds with Heartbeat Response,</li> </ul>                                                                           |         |
|   | including:                                                                                                    |         |
|   | $\circ$ cbsdld = C                                                                                                    |         |
|   | $\circ$ grantId = G                                                                                                    |         |
|   | <ul> <li>transmitExpireTime = current UTC time + 200 seconds</li> </ul>                                                                          |         |
|   | $\circ$ responseCode = 0                                                                                                    |         |

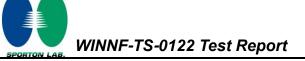

|   | Tester performs power measurement on RF interface(s) of UUT, and verifies it    |                     |  |  |  |
|---|---------------------------------------------------------------------------------|---------------------|--|--|--|
|   | complies with the maxEirp setting, Pi. The RF measurement method is out of      |                     |  |  |  |
|   | scope of this document, but may include additional configuration of the UUT, as |                     |  |  |  |
|   | required, to fulfil the requirements of the power measurement method.           | measurement method. |  |  |  |
| 3 |                                                                                 | PASS                |  |  |  |
|   | Note: it may be required for the vendor to provide a method or                  |                     |  |  |  |
|   | configuration to bring the UUT to a mode which is required by the               |                     |  |  |  |
|   | measurement methodology. Any such mode is vendor-specific and                   |                     |  |  |  |
|   | depends upon UUT behavior and the measurement methodology.                      |                     |  |  |  |

Note: For test 4.29, please find the Appendix B for RF measurement plots.

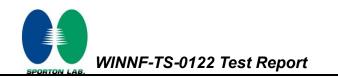

## 5. Result of Time test for getting Grant

### 5.1 1 second within any 10-second period

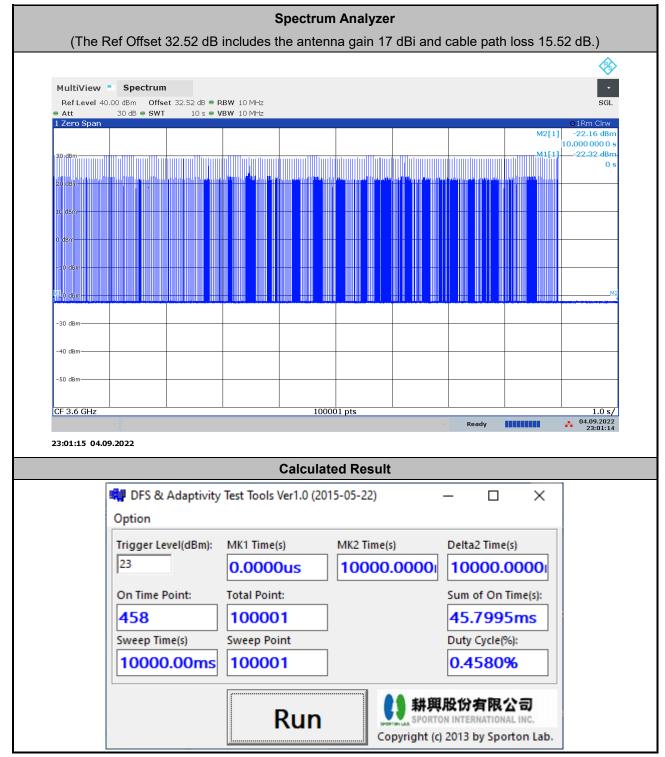

The sum of On Time (aggregated time from marker 1 to 2): 45.7995ms < 1s, Pass.

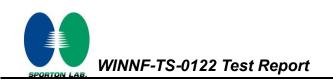

#### 5.2 10 seconds within any 300-second period

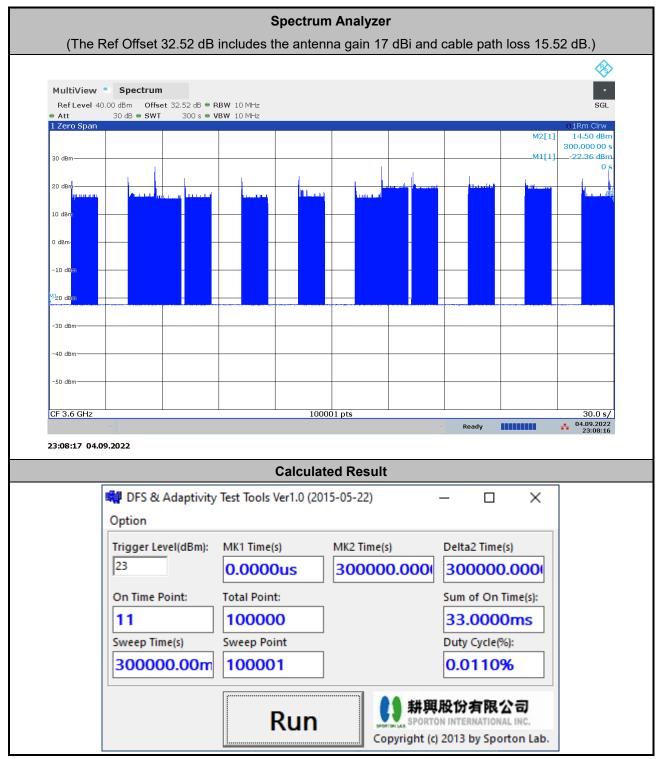

The sum of On Time (aggregated time from marker 1 to 2): 33ms < 10s, Pass.

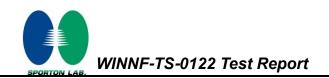

#### 5.3 20 seconds within any 3600-second period

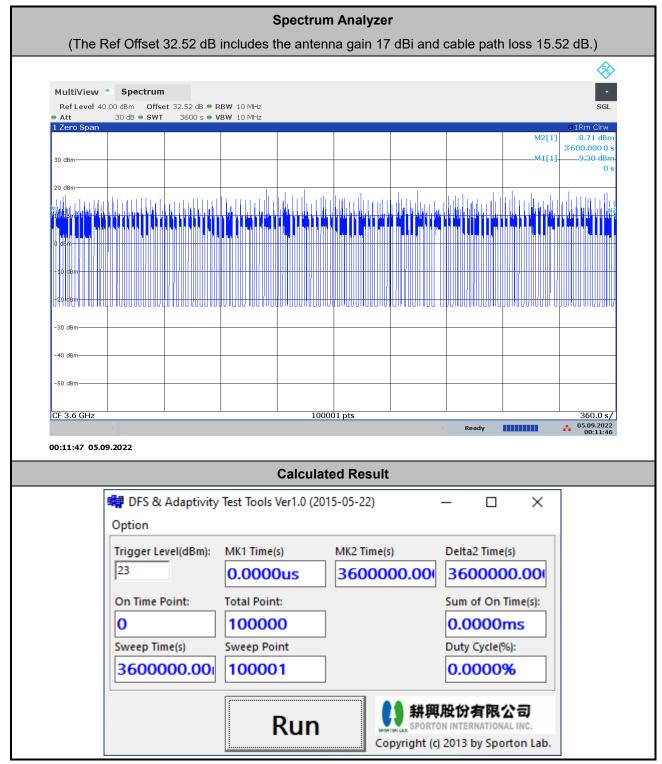

The sum of On Time (aggregated time from marker 1 to 2): 0s < 20s, Pass.

#### 6. UUT register with the SAS irrespective of power levels

#### 6.1 Test Procedure

- 1. Set the SAS test harness to grant UUT with the highest EIRP higher than 23 dBm.
- 2. Check if UUT has successfully registered with SAS Test Harness, when operating EIRP less than 23 dBm.
- 3. After the UUT granted/authorized by the SAS, it can transmit with power less than the maxEIRP granted from SAS.

#### 6.2 Result

The UUT can register with SAS under above operating conditions to meet the FCC criteria that the UUT will register with the SAS irrespective of power levels at which the device is set to operate – even below 23 dBm.

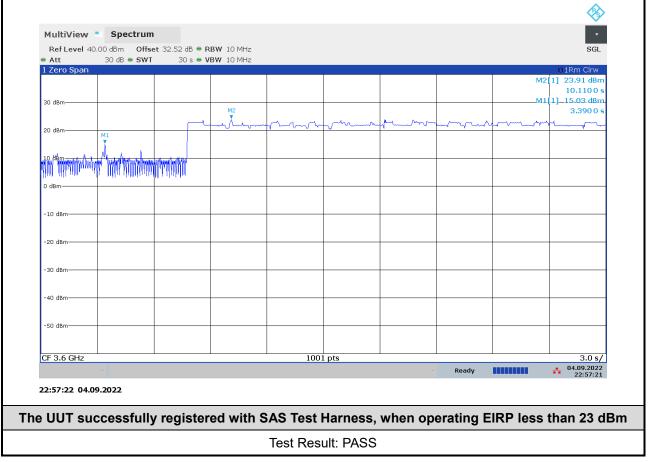

Note: The total offset 32.52 dB includes the antenna gain 17 dBi and cable path loss 15.52 dB.

Marker 1: The UUT successfully registered with SAS Test Harness, when operating 15.03 dBm EIRP.

Marker 2: After the UUT granted/authorized by the SAS, it can transmit with power less than the maxEIRP granted from SAS.

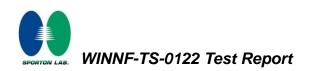

## Appendix A. RF measurement plots

#### Appendix A.1 [WINNF.PT.C.HBT] UUT RF Transmit Power Measurement

Report Clause 4.29 [WINNF.PT.C.HBT] UUT RF Transmit Power Measurement

| Center    | Bandwidth | Granted   | Conduct   | ed PSD / | Duty Cycle | Antenna | UUT total |       |
|-----------|-----------|-----------|-----------|----------|------------|---------|-----------|-------|
| Frequency | [MHz]     | MaxEIRP   | 2TX MIN   | /IO Gain | Factor     | Gain    | MaxEIRP   |       |
| [MHz]     |           | [dBm/MHz] | [dBm/MHz] |          | [dB]       | [dBi]   | [dBm/MHz] |       |
|           |           | 14        | -13.36    | 3.01     |            |         | 13.96     |       |
|           | 20        | 18        | -9.57     | 3.01     | 7.31       | 17      | 17.75     |       |
|           |           | 20        | -7.79     | 3.01     |            |         | 19.53     |       |
| 2600      |           | 22        | -5.68     | 3.01     |            |         | 21.64     |       |
| 3600      |           | 24        | -4.08     | 3.01     |            |         | 17        | 23.24 |
|           |           | 26        | -2.69     | 3.01     |            |         | 24.63     |       |
|           |           | 28        | -1.77     | 3.01     |            |         |           | 25.55 |
|           |           | 30        | -1.68     | 3.01     |            |         | 25.64     |       |

Note: The total path loss is offset with 15.52 dB.

#### Duty Cycle factor:

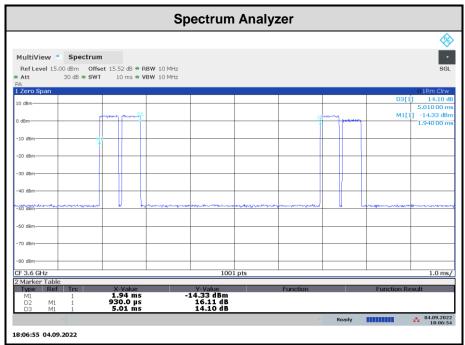

Note: The duty cycle value is 18.56%, add 10log(1/duty cycle) to the measured power level to compute the average power during continuous transmission.

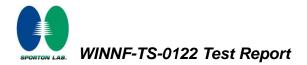

#### Appendix A.1.1 Test Procedure

[WINNF.PT.C.HBT] UUT RF Transmit Power Measurement defined in clause 4.29 of this test report.

#### Appendix A.1.2 Test Result

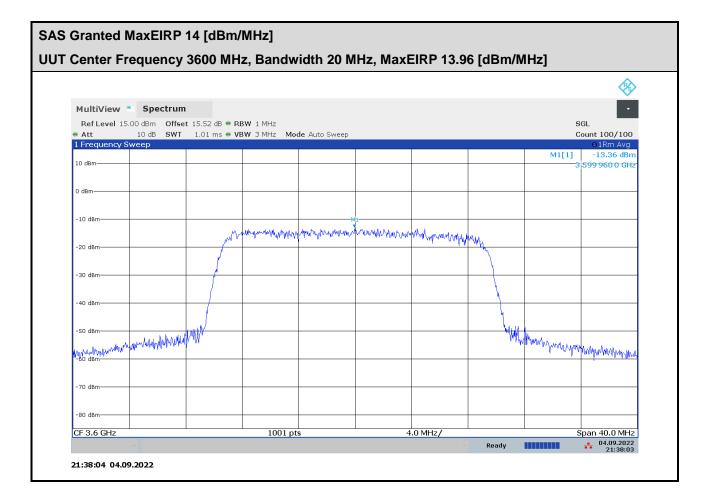

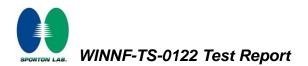

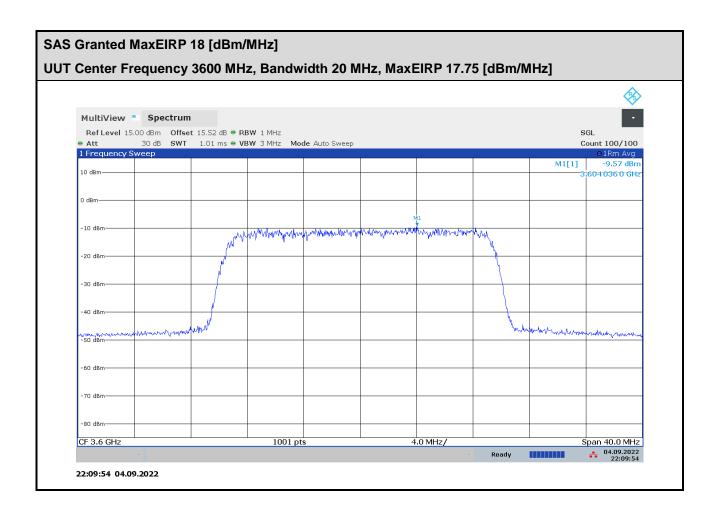

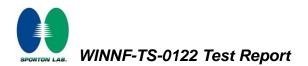

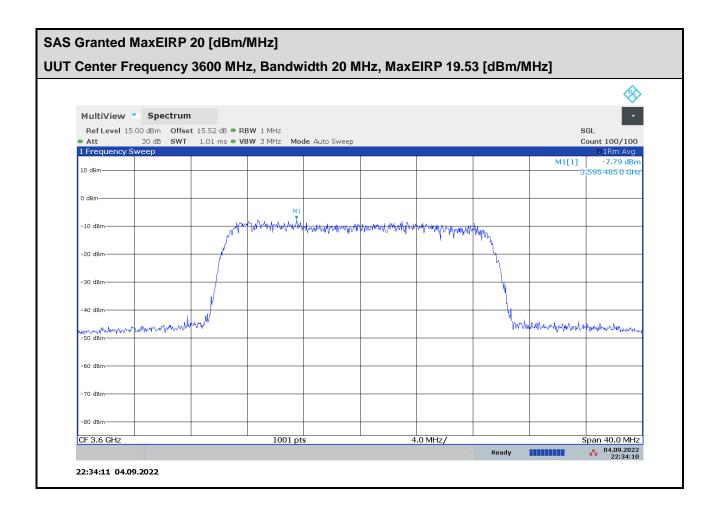

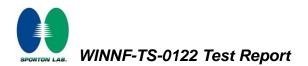

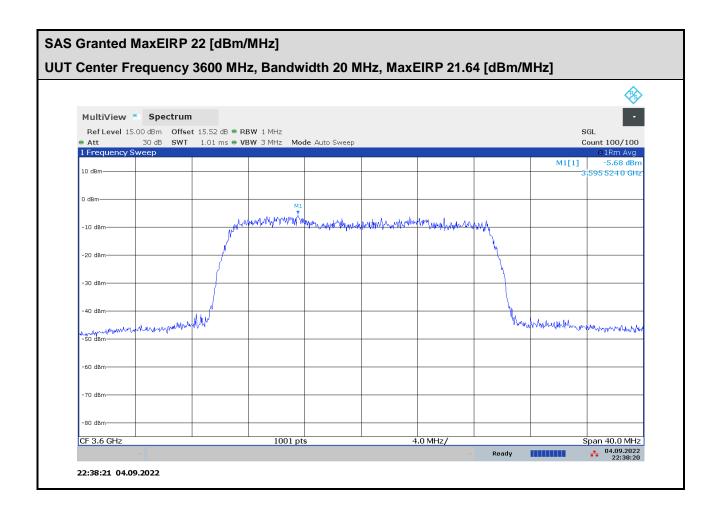

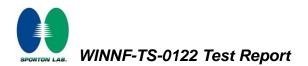

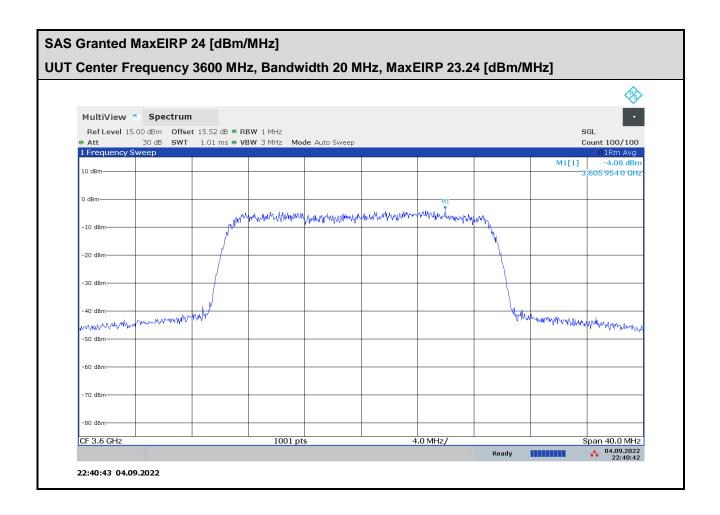

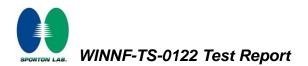

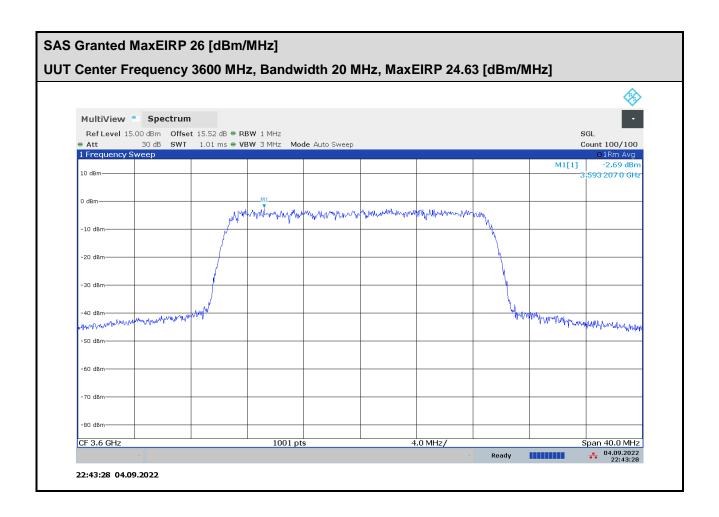

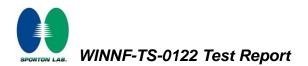

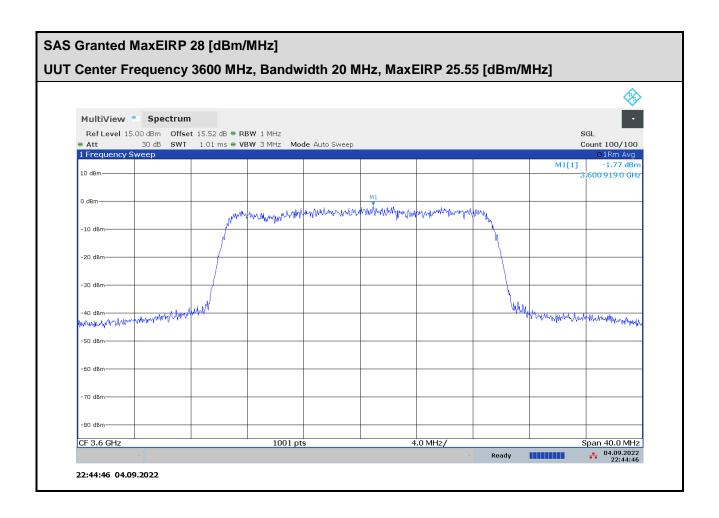

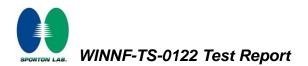

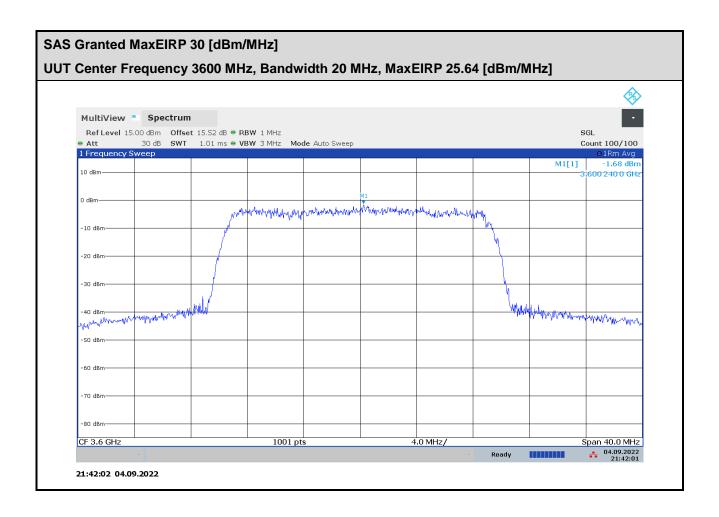